<sup>Документ подисан подговорению й подпись и и выс<mark>шего образования российской федерации</mark></sup> Должность: Проректо**Р клеральное тосударственн**ое автономное образовательное учреждение **высшего образования** <sup>у</sup>никальный проа**ндий инскледовательский технологический университет «МИСИС»** Информация о владельце: ФИО: Исаев Игорь Магомедович Дата подписания: 30.08.2023 16:44:14 d7a26b9e8ca85e98ec3de2eb454b4659d061f249

# Рабочая программа дисциплины (модуля)

# **Компьютерные и информационные технологии в науке и производстве**

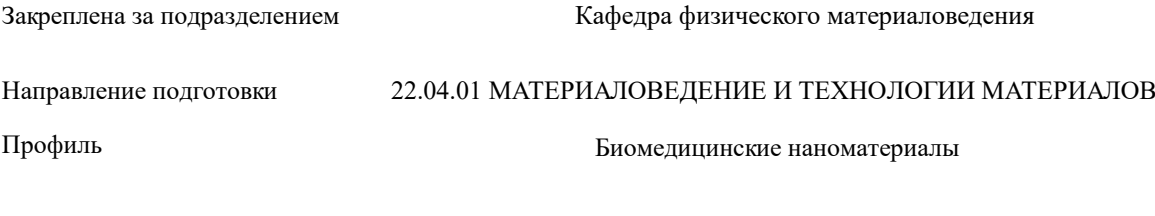

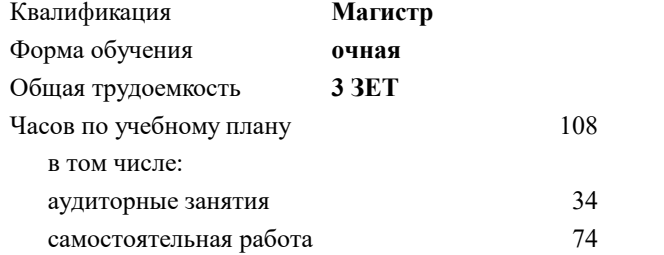

зачет с оценкой 1 Формы контроля в семестрах:

#### **Распределение часов дисциплины по семестрам**

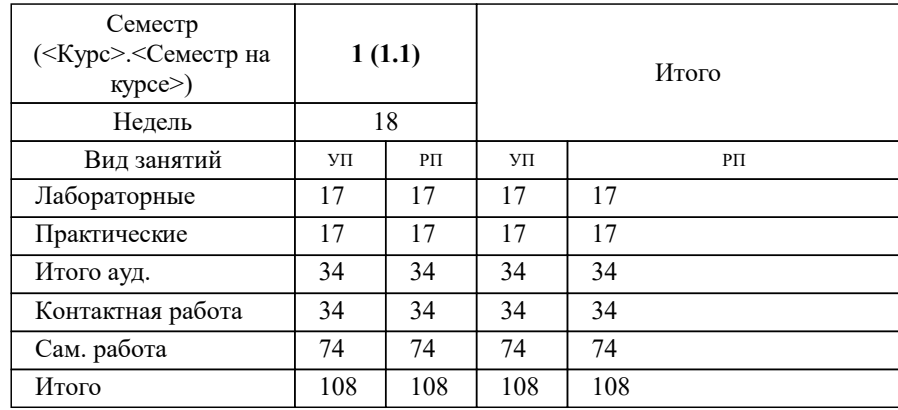

УП: 22.04.01-ММТМ-23-8.plx стр. 2

Программу составил(и): *кфмн, доцент, Жуков Дмитрий Геннадьевич*

### **Компьютерные и информационные технологии в науке и производстве** Рабочая программа

Разработана в соответствии с ОС ВО:

Самостоятельно устанавливаемый образовательный стандарт высшего образования - магистратура Федеральное государственное автономное образовательное учреждение высшего образования «Национальный исследовательский технологический университет «МИСиС» по направлению подготовки 22.04.01 МАТЕРИАЛОВЕДЕНИЕ И ТЕХНОЛОГИИ МАТЕРИАЛОВ (приказ от 05.03.2020 г. № 95 о.в.)

#### Составлена на основании учебного плана:

22.04.01 Материаловедение и технологии материалов, 22.04.01-ММТМ-23-8.plx Биомедицинские наноматериалы, утвержденного Ученым советом НИТУ МИСИС в составе соответствующей ОПОП ВО 22.06.2023, протокол № 5-23

#### Утверждена в составе ОПОП ВО:

22.04.01 Материаловедение и технологии материалов, Биомедицинские наноматериалы, утвержденной Ученым советом НИТУ МИСИС 22.06.2023, протокол № 5-23

**Кафедра физического материаловедения** Рабочая программа одобрена на заседании

Протокол от 18.04.2023 г., №8-04

Руководитель подразделения Савченко А.Г.

#### **1. ЦЕЛИ ОСВОЕНИЯ**

1.1 Сформировать компетенции, предусмотренные учебным планом, и дать понимание методов математического и компьютерного моделирования процессов, определяющих свойства и применение материалов

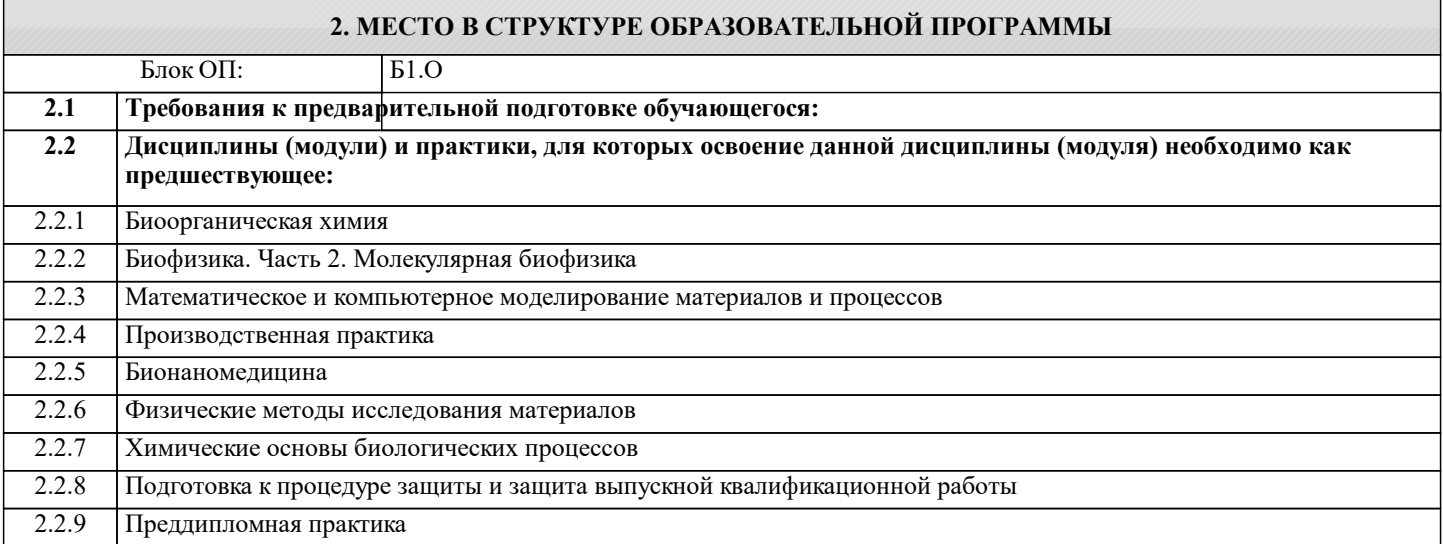

#### **3. РЕЗУЛЬТАТЫ ОБУЧЕНИЯ ПО ДИСЦИПЛИНЕ, СООТНЕСЕННЫЕ С ФОРМИРУЕМЫМИ КОМПЕТЕНЦИЯМИ**

**ОПК-4: Способен находить и перерабатывать информацию, требуемую для принятия решений в научных исследованиях и в практической технической деятельности, осуществлять моделирование, анализ и эксперименты в целях проведения детального исследования для решения задач в профессиональной области**

**Знать:**

ОПК-4-З2 Основные способы создания электронных документов, их строение и принципы обработки.

ОПК-4-З1 Основы строения публичных баз данных научно-технической информации, основы структурированного языка запросов к базам данных для построения сложных запросов, основные базы данных научно-технической информации.

**УК-1: Способен осуществлять критический анализ новых и сложных инженерных объектов, процессов и систем в междисциплинарном контексте, проблемных ситуаций на основе системного подхода, выбрать и применить наиболее подходящие и актуальные методы из существующих аналитических, вычислительных и экспериментальных методов или новых и инновационных методов, вырабатывать стратегию действий**

**Знать:**

УК-1-З1 Основные алгоритмы обработки экспериментальных данных.

**ОПК-4: Способен находить и перерабатывать информацию, требуемую для принятия решений в научных исследованиях и в практической технической деятельности, осуществлять моделирование, анализ и эксперименты в целях проведения детального исследования для решения задач в профессиональной области**

**Уметь:**

ОПК-4-У2 Создавать и систематизировать коллекции ссылок на источники научно-технической информации.

ОПК-4-У3 Создавать макеты электронных документов для представления научно-технической информации

ОПК-4-У1 Составлять запросы к базам данных научно-технической информации.

**УК-1: Способен осуществлять критический анализ новых и сложных инженерных объектов, процессов и систем в междисциплинарном контексте, проблемных ситуаций на основе системного подхода, выбрать и применить наиболее подходящие и актуальные методы из существующих аналитических, вычислительных и экспериментальных методов или новых и инновационных методов, вырабатывать стратегию действий**

**Уметь:**

УК-1-У1 Применять алгоритмы обработки данных к реальным экспериментальным наборам данных.

**ОПК-4: Способен находить и перерабатывать информацию, требуемую для принятия решений в научных исследованиях и в практической технической деятельности, осуществлять моделирование, анализ и эксперименты в целях проведения детального исследования для решения задач в профессиональной области**

**Владеть:**

ОПК-4-В2 Навыками построения запросов к базам данных для извлечения требуемой научно-технической информации

ОПК-4-В3 Навыками работы с программным обеспечением по обработке и визуализации научно-технической информации

**УК-1: Способен осуществлять критический анализ новых и сложных инженерных объектов, процессов и систем в междисциплинарном контексте, проблемных ситуаций на основе системного подхода, выбрать и применить наиболее подходящие и актуальные методы из существующих аналитических, вычислительных и экспериментальных методов или новых и инновационных методов, вырабатывать стратегию действий**

**Владеть:**

УК-1-В1 Навыками программной реализации основных алгоритмов обработки данных, декомпозиции комплексных исследовательских задач.

**ОПК-4: Способен находить и перерабатывать информацию, требуемую для принятия решений в научных исследованиях и в практической технической деятельности, осуществлять моделирование, анализ и эксперименты в целях проведения детального исследования для решения задач в профессиональной области**

**Владеть:**

ОПК-4-В1 Навыками работы с менеджерами библиографической иноформации

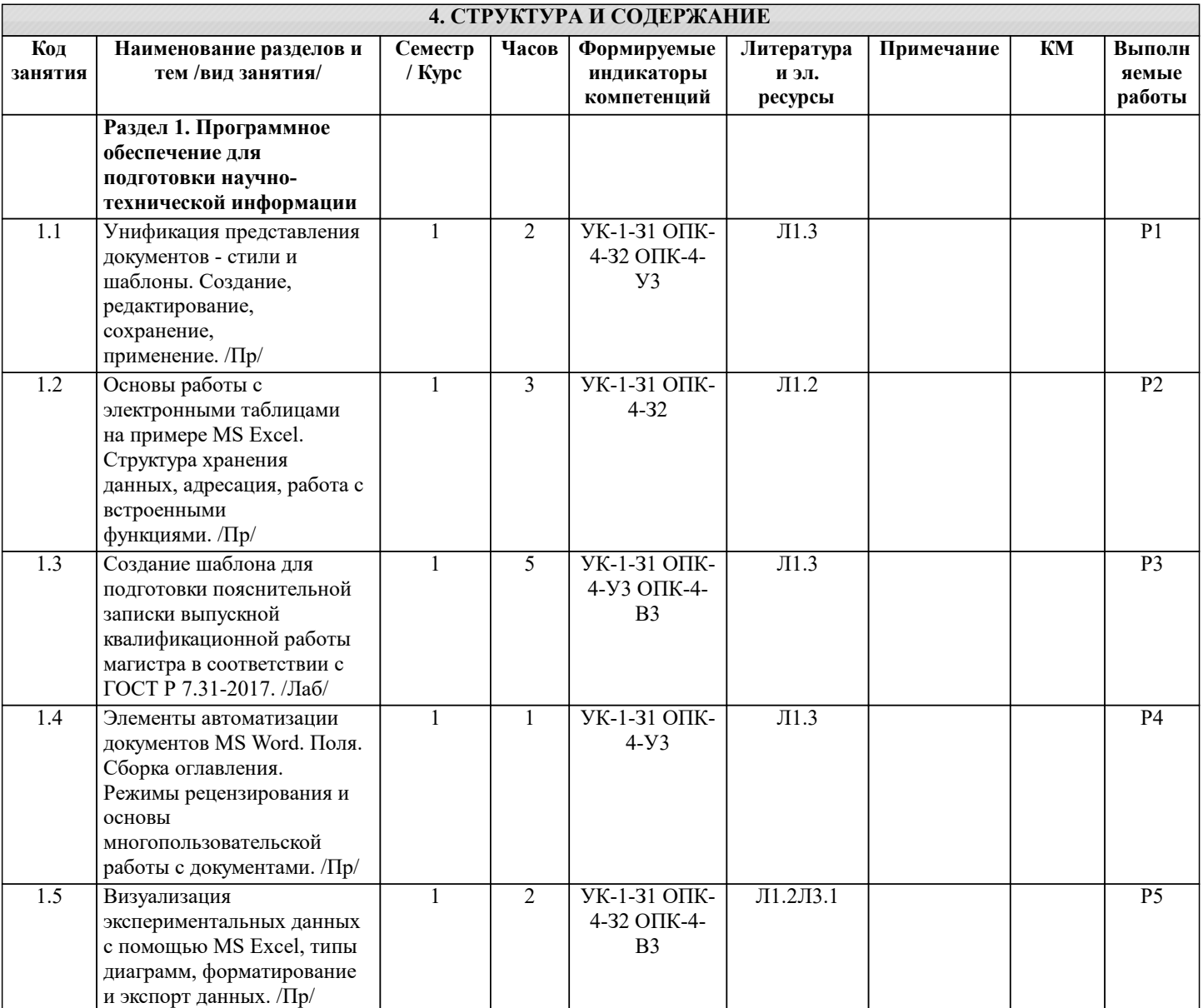

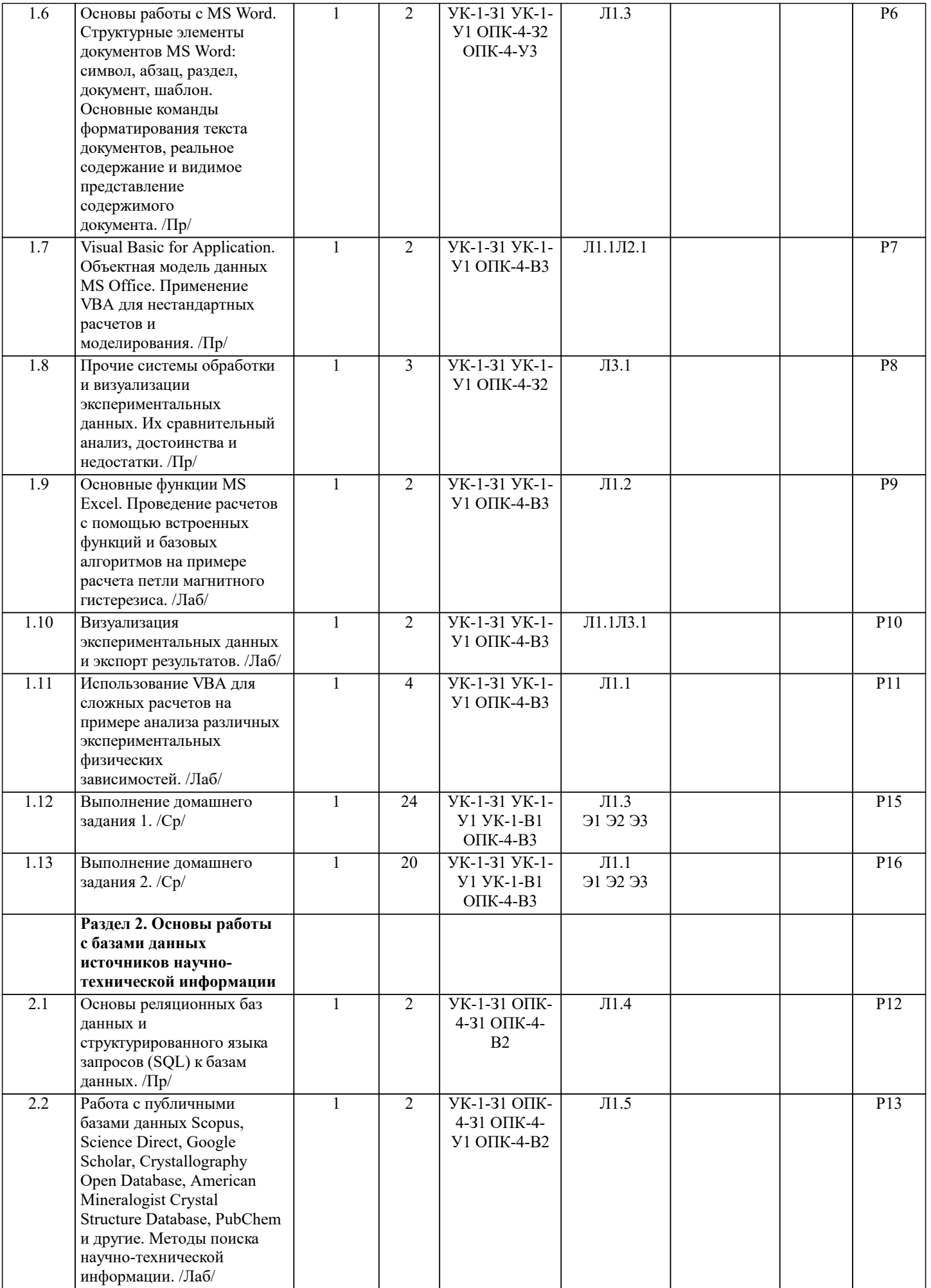

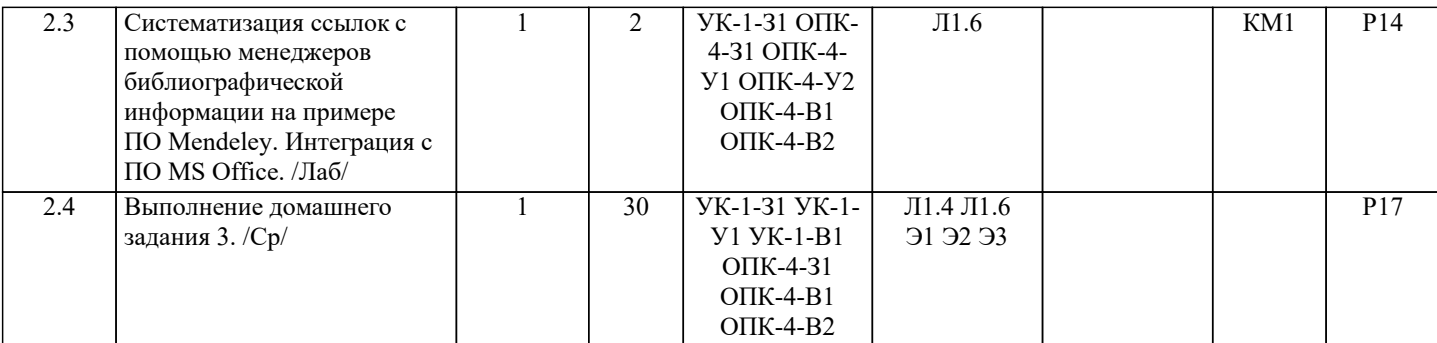

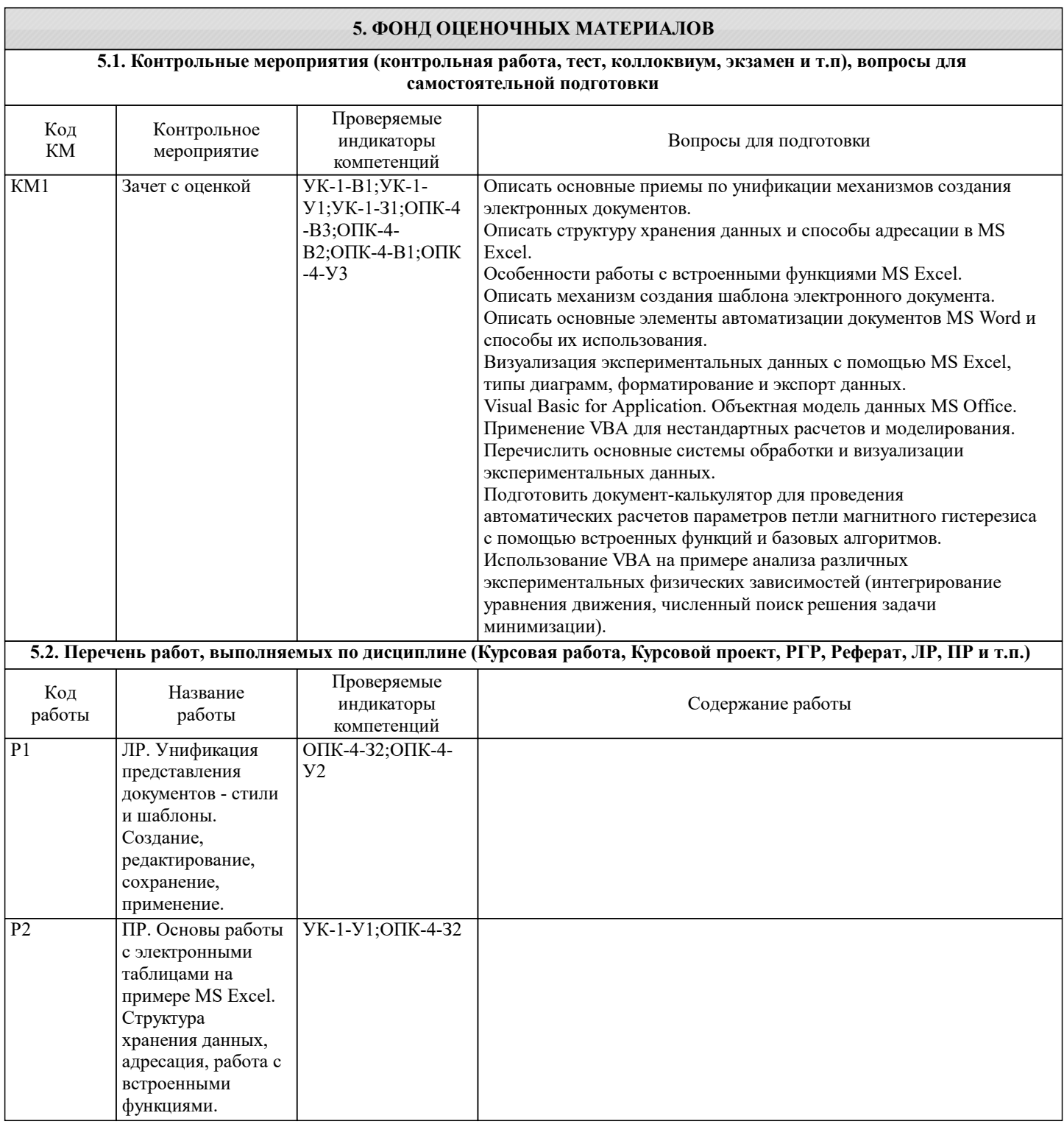

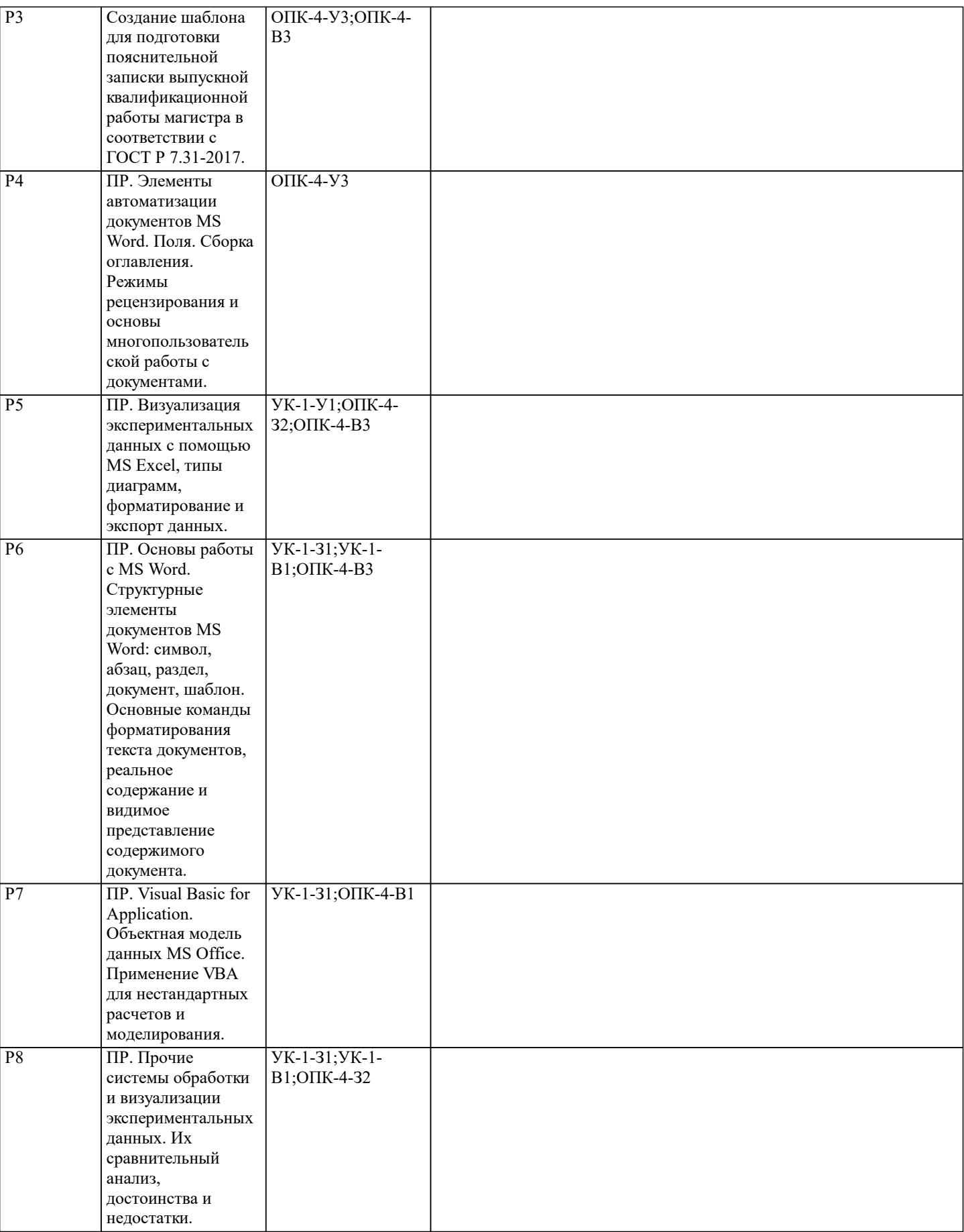

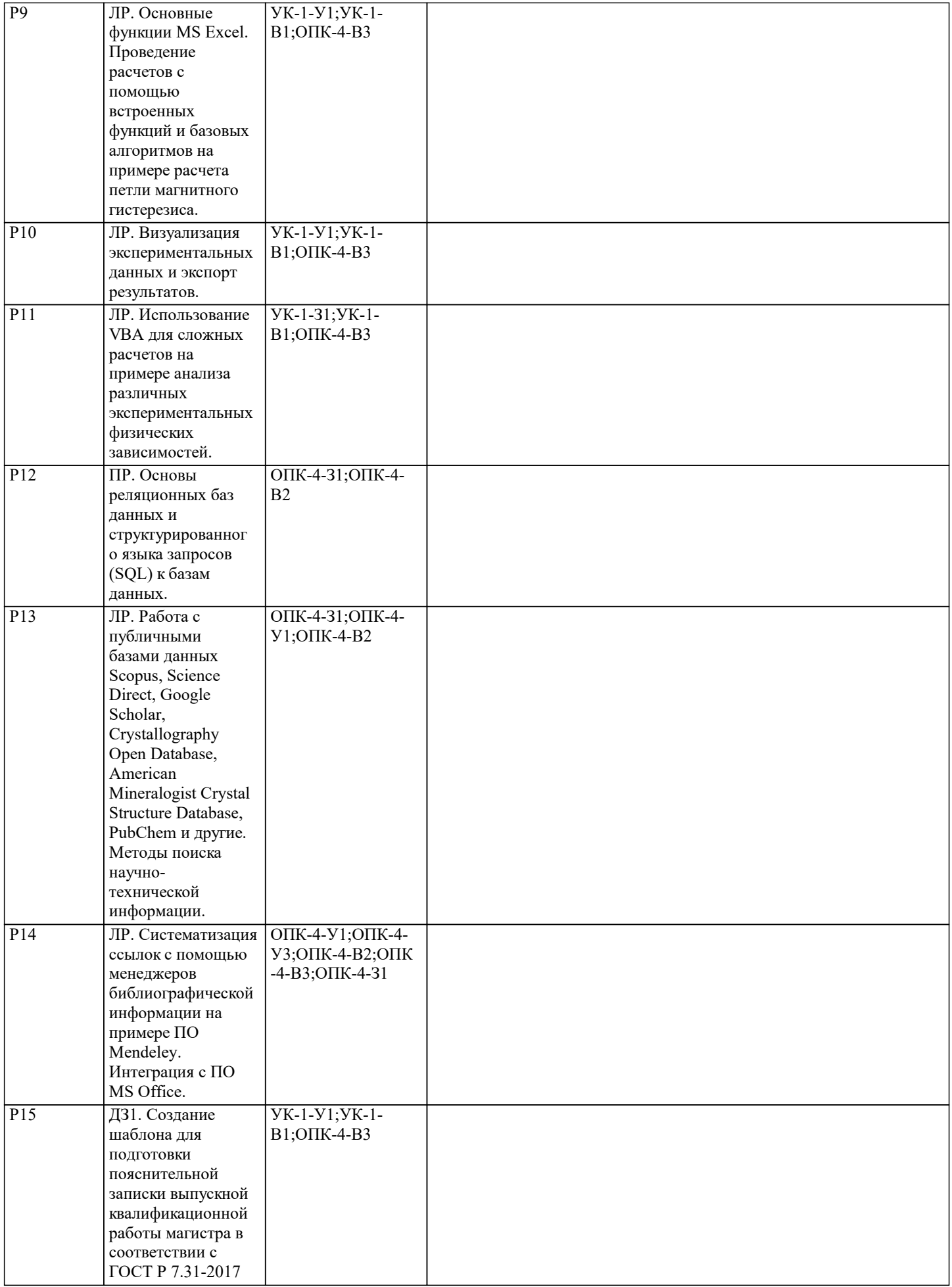

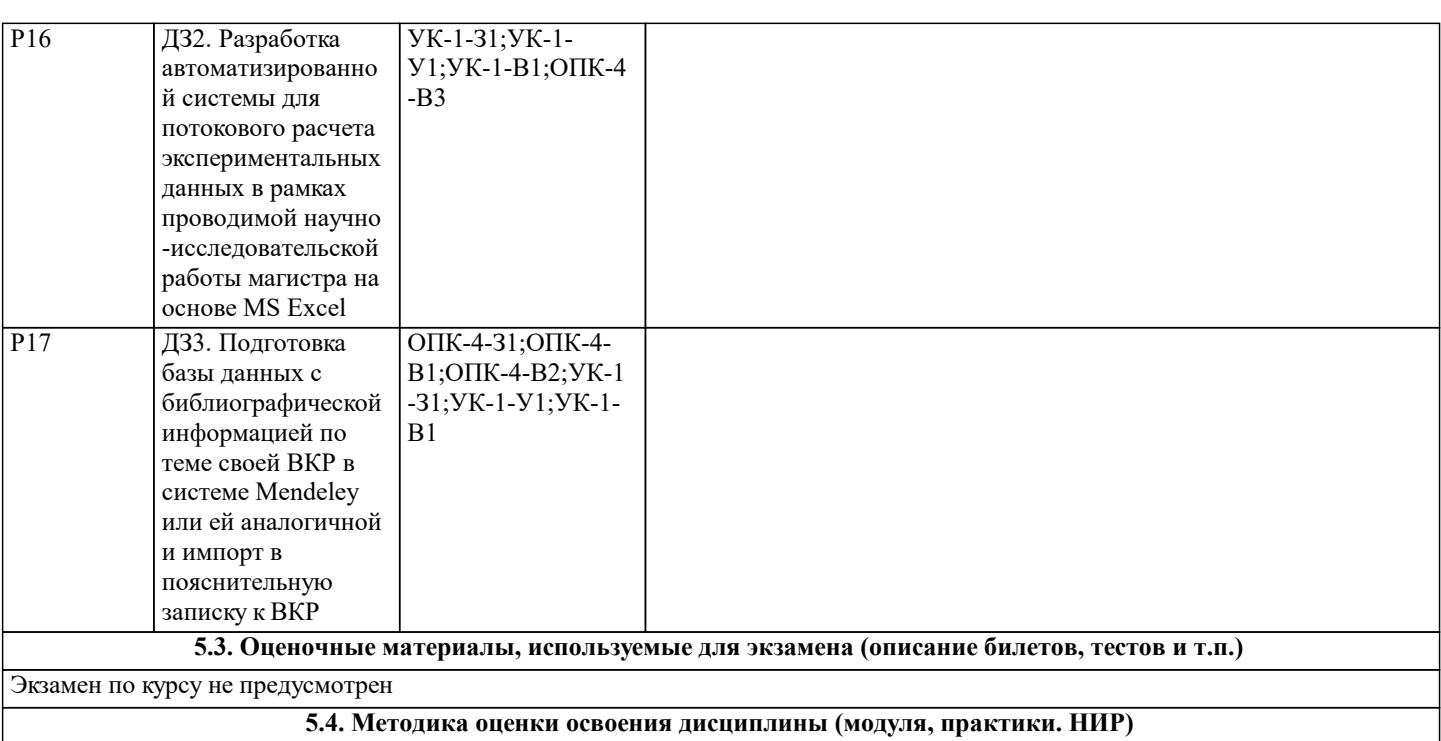

По курсу предусмотрен зачет с оценкой. Зачет с оценкой проставляется на основе оценок текущего контроля (трех домашних заданий).

Оценка «отлично» - обучающийся показывает глубокие, исчерпывающие знания в объеме пройденной программы, уверенно действует по применению полученных знаний на практике, грамотно и логически стройно излагает материал при ответе, умеет формулировать выводы из изложенного теоретического материала, знает дополнительно рекомендованную литературу.

Оценка «хорошо» - обучающийся показывает твердые и достаточно полные знания в объеме пройденной программы, допускает незначительные ошибки при освещении заданных вопросов, правильно действует по применению знаний на практике, четко излагает материал.

Оценка «удовлетворительно» - обучающийся показывает знания в объеме пройденной программы, ответы излагает хотя и с ошибками, но уверенно исправляемыми после дополнительных и наводящих вопросов, правильно действует по применению знаний на практике;

Оценка «неудовлетворительно» - обучающийся допускает грубые ошибки в ответе, не понимает сущности излагаемого вопроса, не умеет применять знания на практике, дает неполные ответы на дополнительные и наводящие вопросы. Оценка «не явка» – обучающийся на зачет с оценкой не явился.

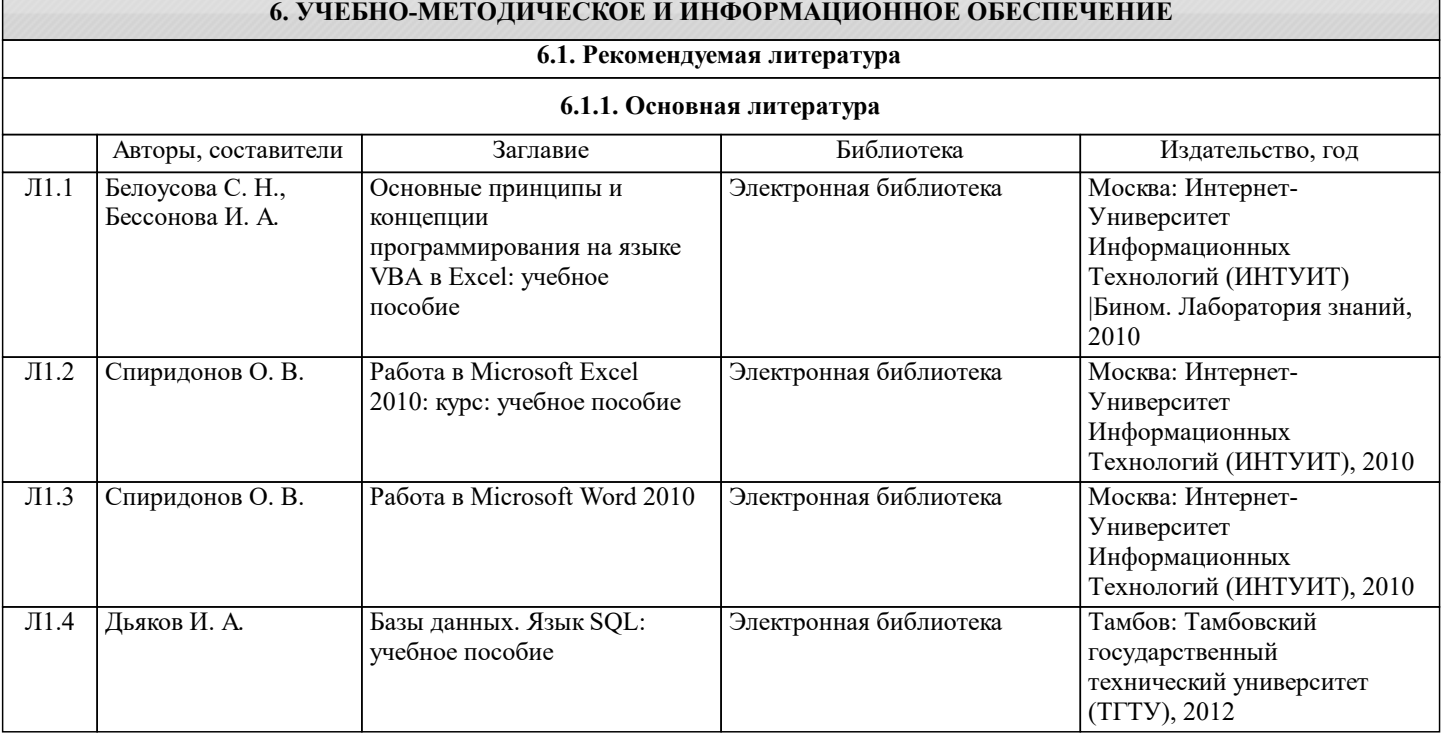

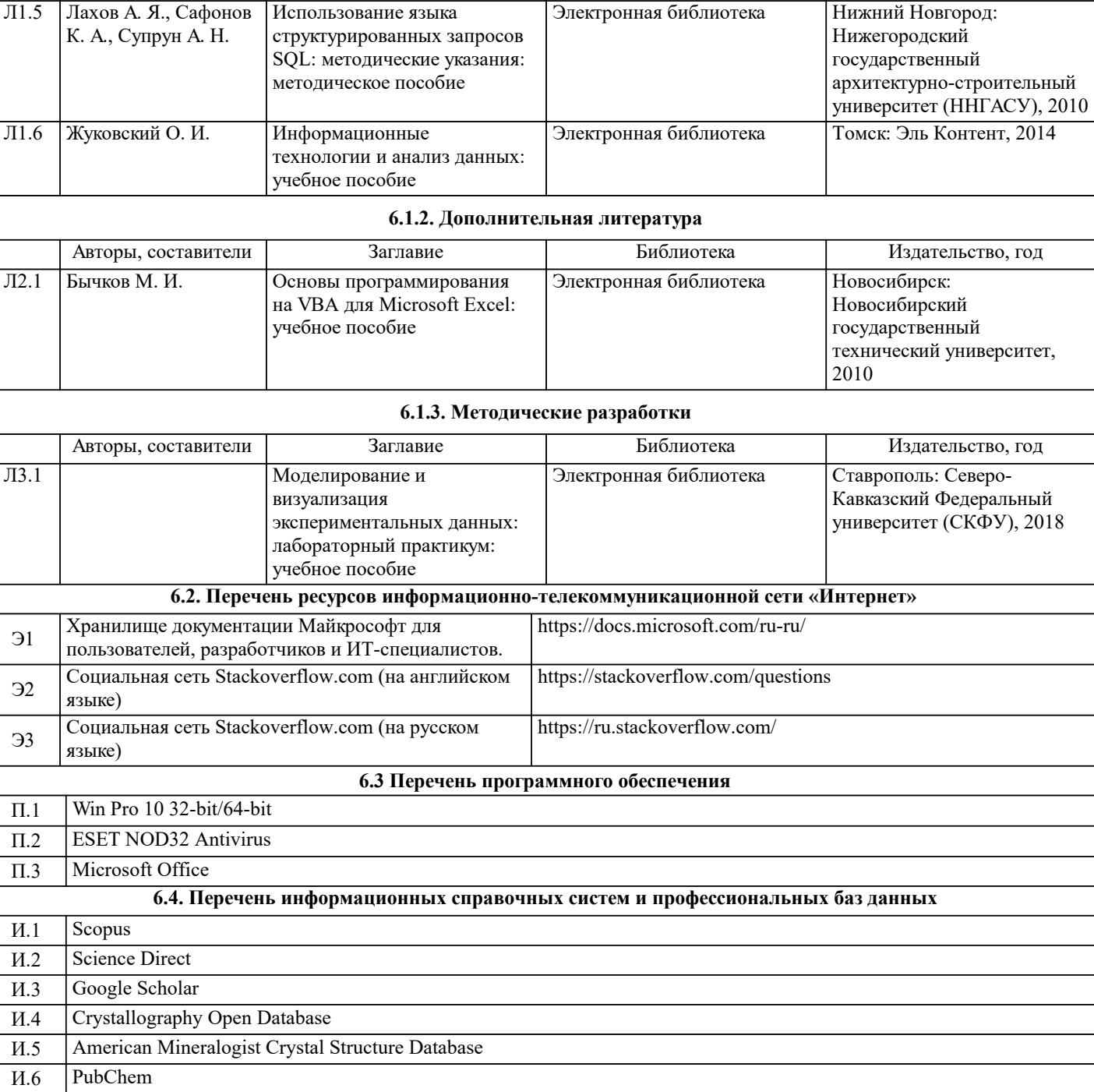

Авторы, составители Заглавие Библиотека Издательство, год

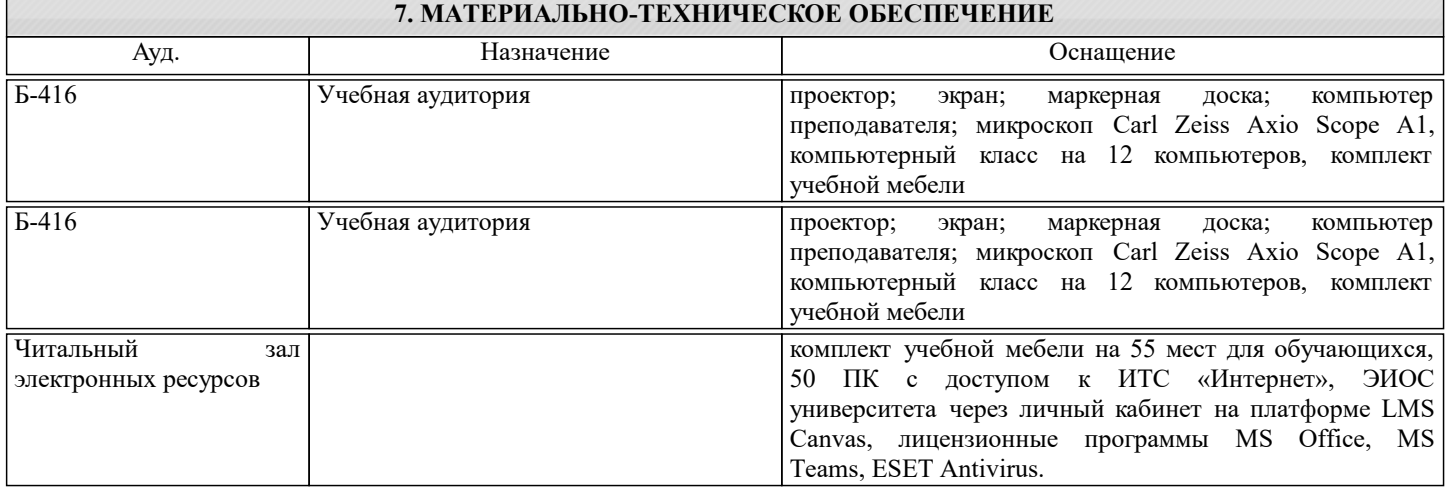

## **8. МЕТОДИЧЕСКИЕ УКАЗАНИЯ ДЛЯ ОБУЧАЮЩИХСЯ**

Проведение лекций осуществляется исключительно в аудиториях, обеспеченных мультимедийным оборудованием, с возможностью показа презентаций и работы с исследуемым программным обеспечением.

Проведение работ осуществляется в специализированной лаборатории (Б-416), в которой возможна индивидуальная работа студентов с программным обеспечением, при проведении занятий группы разбиваются на подгруппы, численностью обучающихся не более 12 студентов.

Занятия должны быть нацелены на практическое изучение различных аспектов подготовки материалов научных исследований с помощью специализированного программного обеспечения и особенностей их применения в реальной работе магистров.

Предусматриваются домашние задания, включающие задачи активному применению изучаемого программного обеспечения.

Проведение аудиторных занятий предусматривает использование в учебном курсе активных и интерактивных технологий: - проведение лекций с использованием интерактивных и мультимедийных технологий (презентация в формате MS PowerPoint);

- использование при проведении занятий специализированной (см. выше) лаборатории с возможностью проведения занятий в интерактивной форме (комплект специального программного обеспечения).

Дисциплина относится к техническим наукам и требует значительного объема самостоятельной работы. Отдельные учебные вопросы выносятся на самостоятельную проработку и контролируются посредством текущей аттестации (три домашних задания). При этом организуются групповые и индивидуальные консультации. Качественное освоение дисциплины возможно только при систематической самостоятельной работе, что поддерживается системой аттестации. Подготовка домашних заданий проводится в часы самостоятельной работы.